# **FUNZIONAMENTO DELLA CALCOLATRICE MECCANICA A RUOTE CON PIOLI**

La calcolatrice a ruote di pioli fu inventata dallo svedese Willgodt T. Odhner a San Pietroburgo in Russia nel 1874. Dopo la Rivoluzione Russa nel 1917 la fabbrica che li produceva venne nazionalizzata e la produzione fu spostata in Svezia. Odhner morì nel 1905 e il brevetto fu ceduto alla ditta che sarebbe diventata la tedesca Brunsviga. La Odhner rimase in Svezia come Original Odhner. Dopo lo scadere del brevetto, molte marche apparvero con macchine simili fino agli anni '70 come Facit, Felix (Feliks), Lipsia, Multo, Optimus, Triumphator, Walther (Schubert).

## **Componenti**

Una tipica calcolatrice meccanica a ruote con pioli (pinwheels) è la seguente:

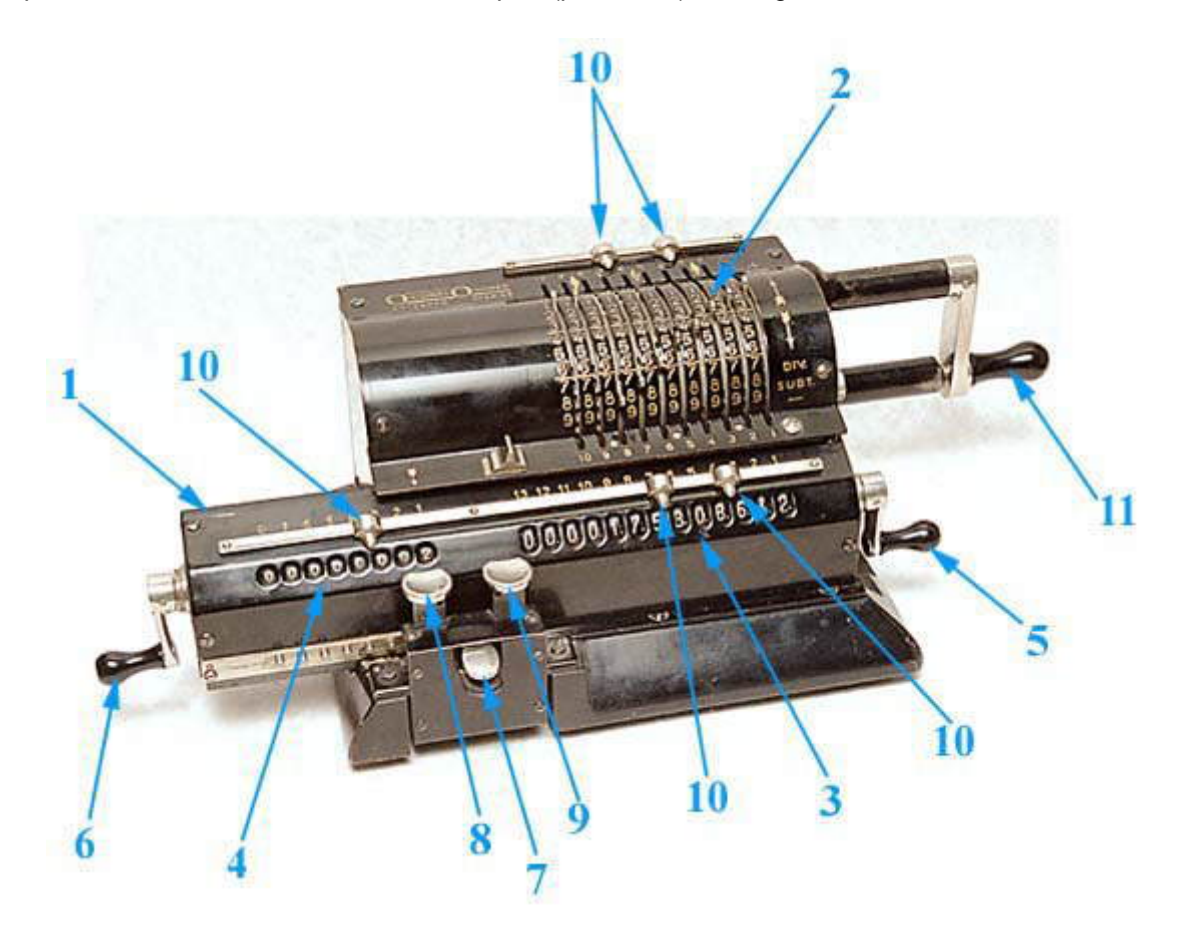

- 1. **Carrello** Può essere mosso a destra e sinistra.
- 2. **Registro impostazione** con leve di impostazione Le leve servono per impostare il numero per i calcoli.
- 3. A**ccumulatore** o **registro prodotto** Dove appare il risultato delle operazioni, somme, sotrazioni e moltiplicazioni.
- 4. **Contagiri** o **registro quoziente** Conta le rotazioni della manopola della manovella e registra il risultato delle divisioni.
- 5. **Manovella di azzeramento del accumulatore** Ruotandola essa riporta il accumulatore a zero.
- 6. **Manovella di azzeramento del contagiri** Ruotandola essa riporta il contagiri a zero.
- 7. **Libera carrello** Premendolo si sblocca il carrello, consentendone lo spostamento a destra e a sinistra.
- 8. **tabulatore a sinistra del carrello** Premendolo si indicizza il carrello di una decade a sinistra.
- 9. **tabulatore a destra del carrello** Premendolo si indicizza il carrello di una decade a destra.
- 10. **Indicatori decimali** Usati per delimitare i decimali in tutti i registri.

11. **Manovella** - Per girare la manovella, la si tira fuori a destra e si eseguono rotazioni veloci e regolari. Prima di completare l'ultima rotazione, si rilascia la manovella, permettondole di rientrare verso la macchina e rientrare nel suo fermo, impedendole così ulteriori movimenti.

### *Note importanti:*

- Completare sempre la rotazione della *manovella*; non invertire il verso di rotazione a metà rotazione per non rischiare di inceppare il meccanismo. Se capita di ruotare oltre la posizione di fermo allora si deve completare una rotazione completa per annullare la rotazione in eccesso.
- Riportare la *manovella* nella posizione di fermo prima di impostare qualsiasi altra cosa per evitare il pericolo di inceppare il meccanismo.
- Ruotare la *manovella* in senso orario somma il numero impostato nel Registro impostazione al *accumulatore* e incrementa il *contagiri* di 1.
- Ruotare la *manovella* in senso antiorario sottrae il numero impostato nel Registro impostazione al *accumulatore* e decrementa il *contagiri* di 1.

### **Come funziona**

Quando una delle leve d'impostazione viene impostata su un numero allora quel numero di pioli viene sollevato sulla corrispondente ruota (per esempio, spostando una leva su '7' porta al sollevamento di 7 pioli (vedi fotografia sotto).

Ruotando la *manovella* si ruotano tutte le ruote con pioli. Gli pioli sollevati azionano sul congegno a ruota con pioli e permettono l'avanzamento della ruota del *accumulatore* del numero di pioli impostato per ogni cifra, sommando in questo modo il numero impostato al accumulatore.

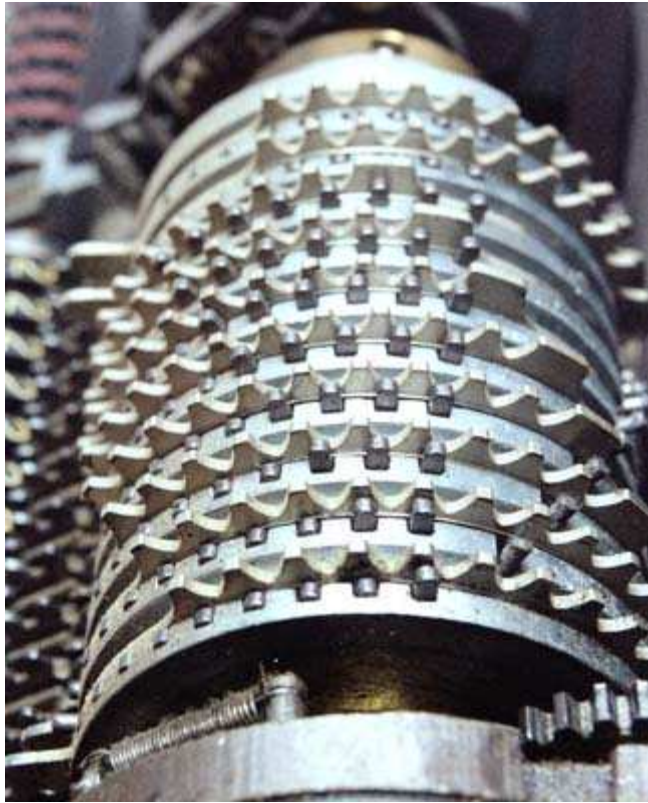

Questa immagine ravvicinata con il coperchio smontato mostra le ruote con pioli dalla destra con il numero di pioli sollevati su ciascuna ruota in base alla cifra impostata su ciascuna leva del *registro impostazioni* (dall'alto verso il basso 0087654321).

Le istruzioni riportate di seguito sono riprese dal manuale del modello Muldivo Mentor ma sono valide anche per molti altri modelli.

#### **Addizione**

Esempio  $25 + 376 = 401$ 

Sposta il carrello completamente a sinistra. Imposta 25, spostando la leva 2 su 2 e la leva 1 su 5. Ruota la manovella una volta in senso orario. Modifica l'impostazione delle leve da 25 a 316. Esegui un altro giro di manovella. Il risultato viene mostrato sul accumulatore. Il 2 che è apparso nel contagiri indica che sono stati sommati due numeri.

#### **Addizione con frazioni decimali**

Esempio:  $21,630 + 46,250 + 36,000 + 237,218 = 341,095$ 

In questo caso ci tornano utili gli indicatori decimali. Essi devono essere impostati all'inizio dell'addizione sia sul registro impostazioni che sul accumulatore. Si deve stare attenti che unità, decine, eccetera siano sempre impostate sulla stessa colonna. Per esempio, il numero 36 deve essere impostato con le leve 5 e 4.

#### **Sottrazione**

Esempio: 2376,35 - 1953,03 = 423,32

Sposta il carrello completamente a sinistra. Imposta le prime sei cifre sul numero 2376,35 e l'indicatore decimale nel Registro impostazione fra le decadi 2 e 3. Esegui un giro completo in senso orario della manovella. Modifica il 2376,35 in 1953,03. Ruota la manovellauna volta (un giro completo) in senso antiorario. Il risultato appare nel accumulatore. Il contagiri mostra 0.

#### **Moltiplicazione**

Esempio:  $6 \times 3 = 18$ 

Vediamo il metodo standard per eseguire le moltiplicazioni.

Sposta il carrello completamente a sinistra. Imposta 6 con la leva 1. Esegui tre giri in senso orario con la manovella. Il risultato appare nel accumulatore, Nelle posizioni 1 e 2. Il contagiri mostra il moltiplicatore 3. In pratica è stato sommato 6 per 3 volte (6 x  $3 = 6 + 6 + 6$ ).

Esempio:  $6 \times 33 = 198$ 

Quando si moltplica 6 per 33 non è necessario girare la manovella per 33 volte. Dopo 3 giri in senso orario con il carrello in posizione 1, sposta il carrello sulla seconda (decine) posizione premendo il tasto dello spostamento a destra del carrello, poi gira ancora per tre volte in senso orario la manovella.

Si osservi che questo non è il miglior modo per eseguire l'operazione. Quando si eseguono moltiplicazioni con numeri di tante cifre bisogna sempre assicurarsi di impostare per primo il numero più grande e di moltiplicarlo per quello più piccolo o, più esattamente, quello che richiede il minor numero di rotazioni.

#### **Divisione**

Esempio 1:  $138/12 = 11,5$ 

Questo è il metodo base per ottenere la divisione partendo dalla sottrazione. Nota che i registri hanno un uso un po' diverso..

Sposta il carrello a destra per quanto è possibile. Imposta il dividendo 138 nel Registro impostazione e poi trasferiscilo nel accumulatore con un giro in senso orario della manovella. Osserva che per la divisione il risultato appare nel contagiri per l'occasione diventa appunto il registro quoziente e non nel accumulatore. Non dimenticare di azzerare l'1 che appare nel contagiri.

Usando le leve impostazione imposta il divisore facendo corrispondere l'1 del 12 divisore esattamente sopra l'1 del 138 dividendo, quindi il 2 del 12 sopra il 3 del 138 e uno 0 sopra l'8.

Inizia la divisione girando la manovella in senso antiroario, sottraendo dal accumulatore, che si ridurrà verso lo 0, fino a quando il zero viene oltrepassato e un 9 compare sulla decade più alta. Di solito questo fa anche suonare un campanello.

Il campanello segnala che hai eseguito una rotazione antioraria di troppo che deve essere corretta eseguendo una rotazione oraria per pulire il 9 della decade più alta. In questo esempio il campanello suona.

Dopo aver corretto il giro antiorario in più con una rotazione oraria, sposta il carrello di un posto a sinistra con l'appropriato tasto di spostamento, e continua a sottrarre finché il campanello suona di nuovo e di nuovo dovrai compensare con una rotazione nella direzione opposta.

Continua in questo modo fino a quando il problema è risolto ovvero quando il dividendo scompare completamente dall'accumulatore mentre il registro quoziente mostra il risultato della divisione 11,5.

Regola dei decimali: nella divisione il numero dei decimali deve essere uguale alla differenza fra il numero dei decimali dell'accumulatore e quelli del registro impostazione.

Esempio 2:  $138/60 = 2,3$ 

Sposta il carrello a destra per quanto è possibile. Imposta il dividendo 138 nel Registro impostazione e poi trasferiscilo nel accumulatore con un giro in senso orario della manovella. Osserva che per la divisione il risultato appare nel contagiri per l'occasione diventa appunto il registro quoziente e non nel accumulatore. Non dimenticare di azzerare l'1 che appare nel contagiri.

Usando le leve impostazione imposta il divisore facendo corrispondere il 6 del 60 divisore esattamente sopra il 3 del 138 dividendo, quindi lo 0 del 60 sopra l'8 del 138.

Dopo aver corretto il giro antiorario in più con una rotazione oraria, sposta il carrello di un posto a sinistra con l'appropriato tasto di spostamento, e continua a sottrarre finché il campanello suona di nuovo e di nuovo dovrai compensare con una rotazione nella direzione opposta.

Continua in questo modo fino a quando il problema è risolto ovvero quando il dividendo scompare completamente dall'accumulatore mentre il registro quoziente mostra il risultato della divisione 2,3.

Esempio 3:  $138/9 = 15,333333$ 

Sposta il carrello a destra per quanto è possibile. Imposta il dividendo 138 nel Registro impostazione e poi trasferiscilo nel accumulatore con un giro in senso orario della manovella. Osserva che per la divisione il risultato appare nel contagiri per l'occasione diventa appunto il registro quoziente e non nel accumulatore. Non dimenticare di azzerare l'1 che appare nel contagiri.

Usando le leve impostazione imposta il divisore facendo corrispondere il del 9 divisore esattamente sopra il 3 del 138 dividendo, quindi uno 0 sopra l'8 del 138.

Dopo aver corretto il giro antiorario in più con una rotazione oraria, sposta il carrello di un posto a sinistra con l'appropriato tasto di spostamento, e continua a sottrarre finché il campanello suona di nuovo e di nuovo dovrai compensare con una rotazione nella direzione opposta.

Continua in questo modo fino a quando il problema è risolto ovvero quando il registro quoziente è stato "riempito" spostando man mano a sinistra il carrello e mostra il risultato della divisione 15,333333. In questo caso non è possibile arrivare a zero nell'accumulatore (rimane un 30) essendo il risultato del calcolo un numero periodico.

#### **In conclusione**

Altre tecniche e scorciatoie possono essere usate in determinate circostanze, sono per esempio disponibili metodi per il calcolo delle radici quadrate.

Fino all'arrivo delle calcolatrici elettroniche economiche intorno al 1970, centinaia di migliaia di calcoli come questi erano eseguiti con questo tipo di macchine.

Materiale originale di: Nigel Tout, traduzione e adattamento di Ezio Raddi permessa dall'autore